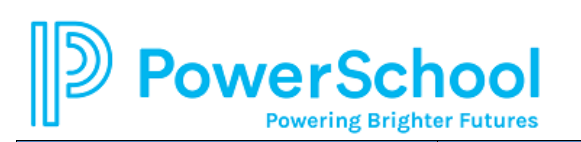

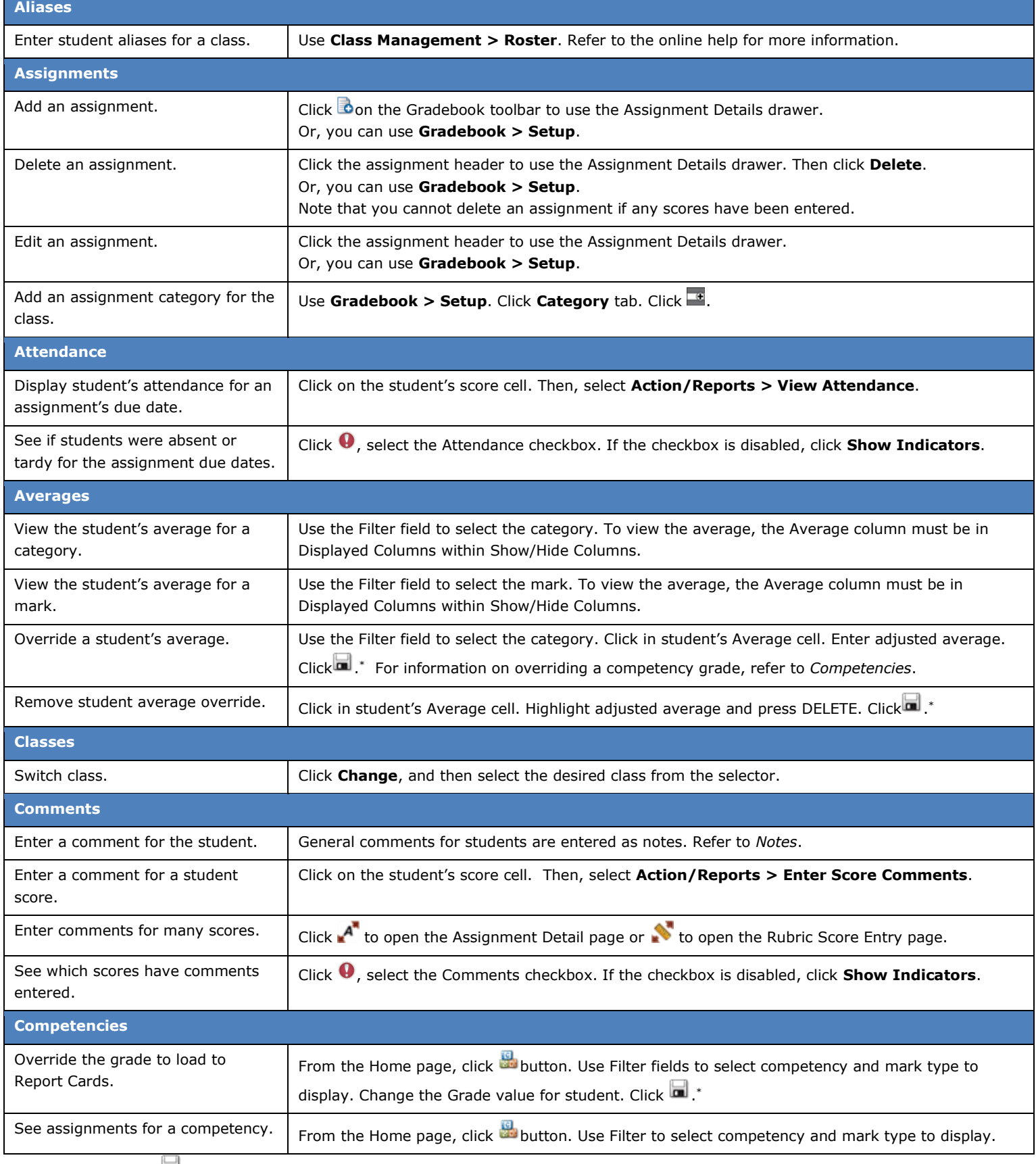

\*You will not need to click **in i**f you have selected to enable auto saving in your Settings.

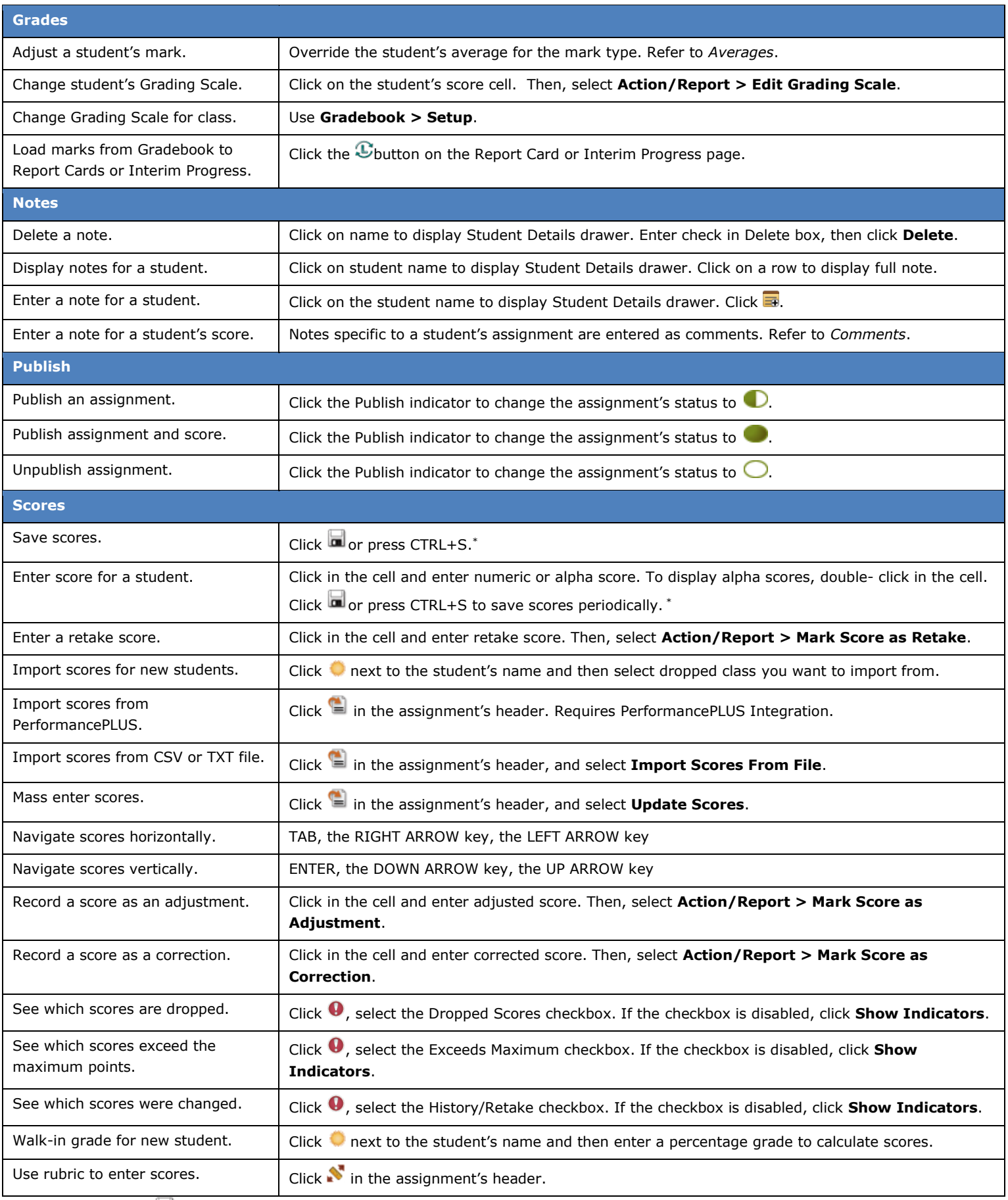

\*You will not need to click if you have selected to enable auto saving in your Settings.

Copyright © 2003-2018 PowerSchool Group, LLC and/or its affiliate(s). All rights reserved. All trademarks are either owned or licensed by PowerSchool Group, LLC and/or its affiliates